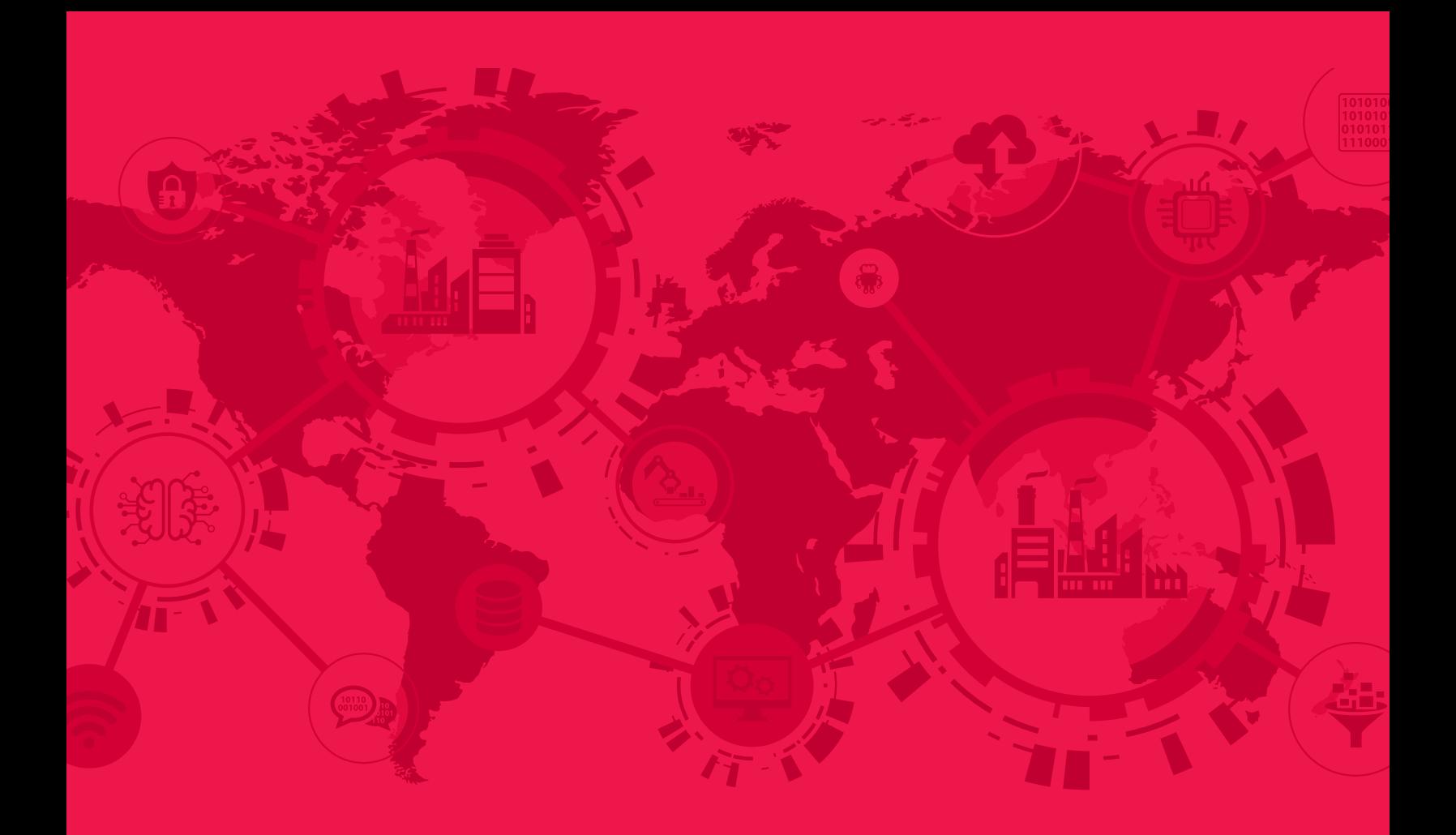

### Soluciones de comunicación para los usuarios de **Rockwell Automation**®

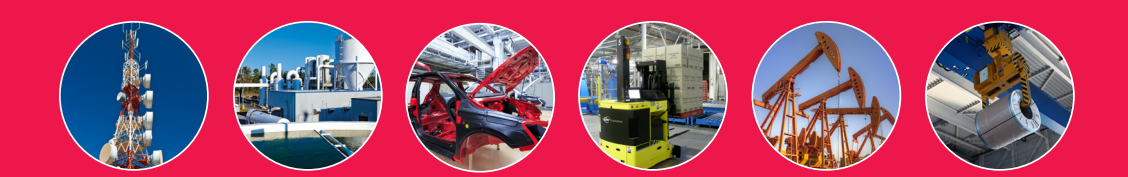

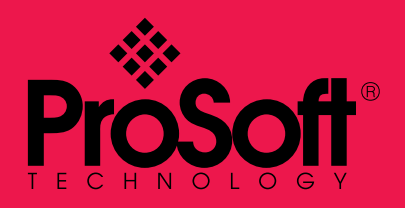

ASIA PACÍFICO | ÁFRICA | EUROPA | MEDIO ORIENTE | LATINOAMÉRICA | NORTE AMÉRICA

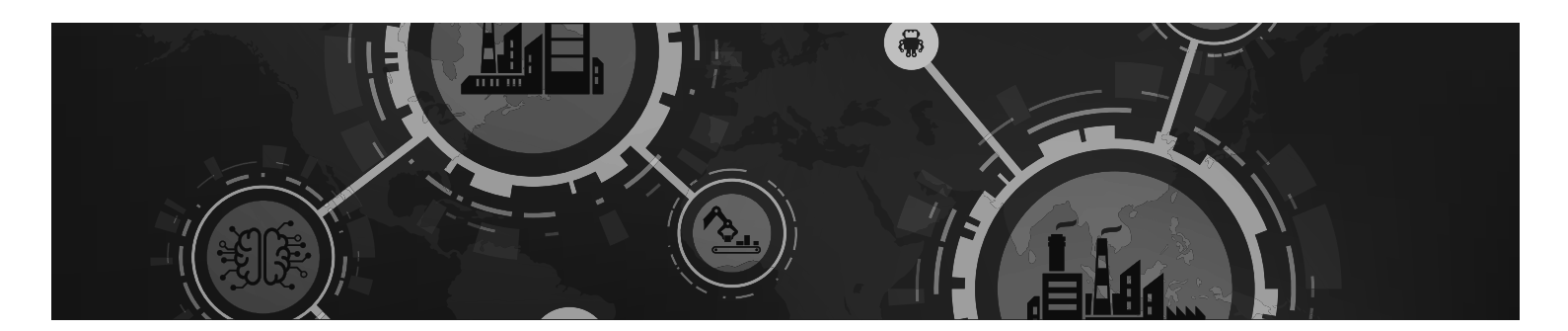

# Aproveche el IIoT

### Colecte, almacene y analice datos para realizar mejoras mensurables en el negocio.

Hay datos operativos en casi cada parte del equipo en su empresa. Los módulos en chassis y las compuertas independientes de ProSoft han sido utilizadas por casi 30 años para conectar equipos dispares, el primer paso para ver el Retorno de su Inversión en su empresa conectada.

### Después de conectar su equipo con una solución ProSoft, usted:

- Transmitirá los datos a su sistema MES o ERP a través de una compuerta OPC UA. (Psst: la compuerta con servidor OPC UA de ProSoft es compatible con EtherNet / IP ™, lo que garantiza una transmisión de datos fluida desde su fábrica a su espacio de almacenamiento).
- Después analizará los datos para reconocer las tendencias en el tiempo. Dependiendo de las áreas en las que quiera enfocarse, usted puede encontrar información acerca de todo, desde los niveles de acumulación hasta el uso de energía. Revise la información para saber en donde debe hacer cambios pertinentes en función de los objetivos de su instalación.
- Finalmente, usted realizará cambios basándose en esos datos y verá si existe una diferencia notable en sus números históricos.

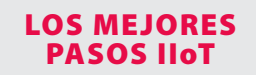

para su operación **psft.com/DB4**

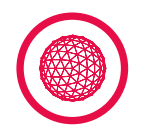

# Conectividad Remota Segura

El conjunto de soluciones de conectividad remota de ProSoft está diseñado para ayudarlo a obtener acceso seguro y optimizado a su equipo remoto desde una plataforma cloud-native a la que puede acceder desde cualquier lugar, lo cual reduce costos de viajes de asistencia.

### **Plataforma ProSoft Connect**

- Utiliza la VPN del sistema operativo de su PC, lo que minimiza la necesidad de que el usuario instale el software.
- La tecnología EasyBridge™ permite que su PC actúe como si estuviera conectada directamente a un conmutador en la red remota.
- Permite que herramientas de software como RSWho y Studio 5000, funcionen sin enrutamiento.
- Virtual Lockout-Tagout ™ permite al usuario final control completo del acceso a equipos remotos.
- Planes de usuarios avanzados disponibles para organizaciones que tienen varios proyectos: organice y proteja el acceso a cada uno.
- El método de defensa en profundidad de múltiples capas mantiene sus datos y equipos seguros.
- Sin software que deba instalar dar mantenimiento.

### **Red de Datos Persistentes**

- Red de comunicaciones simple, segura y siempre operada por infraestructura remota.
- Acceda a través de la plataforma ProSoft Connect para monitorear y solucionar problemas de cada sitio en su red.

### **Compuertas**

### **Compuerta Celular Industrial (ICX35-HWC)**

- Acceso celular 4G LTE o por cable a través del puerto WAN / LAN
- Puerto Ethernet disponible para conexión a Internet o tarjeta SIM
- Monitor a través de ProSoft Connect

### **Puente de Red (PLX35-NB2)**

- Acceso remoto por cable
- Monitor vía ProSoft Connect

### **Registrador de Datos (PLX51-DL-232)**

- Ideal para sitios remotos con comunicaciones limitadas que necesitan registrar datos.
- Puede ayudar a los OEM a identificar problemas operativos y mejorar datos de OEE, se puede descargar como un archivo .csv
- Soporte para 200 etiquetas
- Intervalo mínimo de registro: 50 milisegundos

### **Registrador de Datos Plus (PLX51-DLPLUS-232)**

- Ofrece compatibilidad con la interfaz JSON, lo que permite exportar fácilmente los datos registrados a los sistemas de negocios CRM
- Cuenta con un servidor web integrado para las variables de tendencia asi como para cargar los datos registrados.

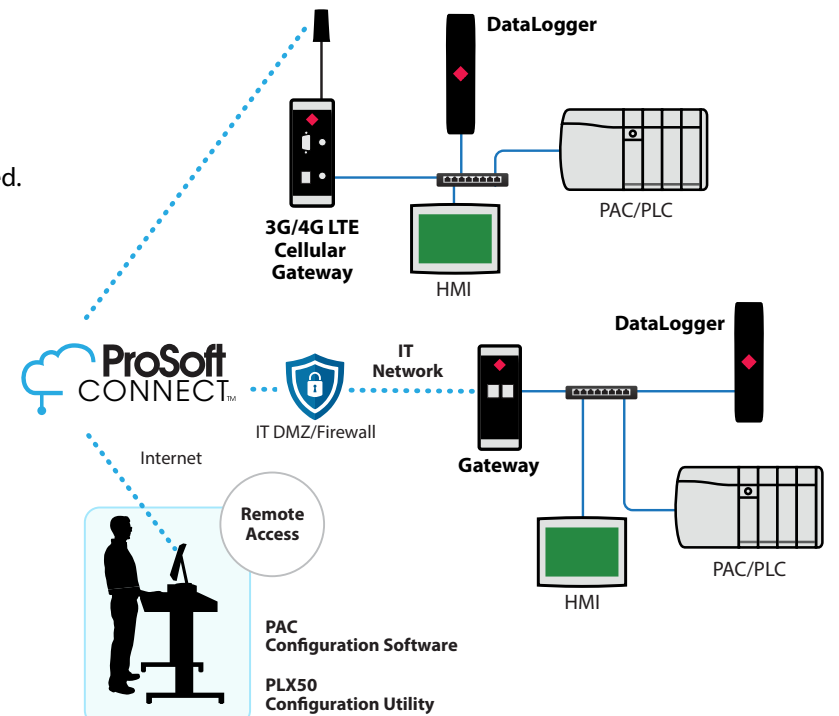

### CASO DE ESTUDIO

[El hecho de poder solucionar problemas de forma segura](http://psft.com/dcf)  a través de una plataforma web proporcionó flexibilidad

**psft.com/DCF**

### SOLUCIONES PROSOFT

para una Conectividad Remota Segura

**psft.com/DB6**

## Soluciones de modernización a tecnologías Legacy Remote I/O y DH+ de Rockwell

Modernice su sistema de control heredado en fases con gastos operativos menores.

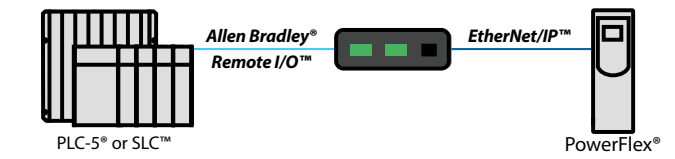

#### **AN-X2-AB-DHRIO Remote I/O EtherNet/IP™ Gateway**

- Reemplace las unidades de E / S remotas antiguas con unidades nuevas en EtherNet / IP ™ sin modificar el código PLC
- Reemplace las unidades PanelView ™ en E / S remotas por nuevos modelos PanelView ™ Plus 6 en EtherNet / IP ™ sin modificar el código PLC.
- Los nuevos controladores pueden utilizar la E / S existente de Allen-Bradley®
- Permite que su E / S PLC-5® remota o SLC ™ se comunique con los adaptadores de E / S FLEX ™ EtherNet / IP ™, ofreciéndole una opción de migración por fases cuando sus repuestos 1794-ASB se han agotado.

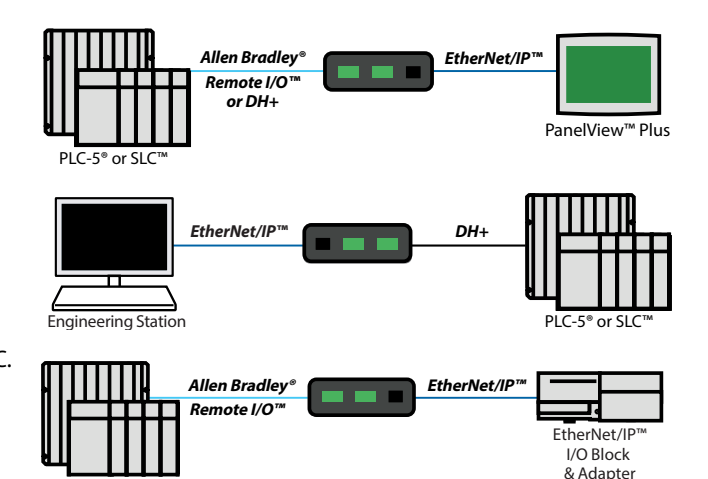

# Soluciones de modernización competitivas a PLCs Legacy

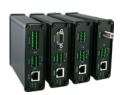

**Familia de Compuertas AN-X(2)**

- Permite que el PAC Allen-Bradley® controle dispositivos de E / S en redes heredadas a través de EtherNet/IP ™
- Habilita un método basado en fases para migrar sistemas de control heredados.
- El modo monitor permite la prueba y verificación de la lógica PAC antes de controlar la E/S.

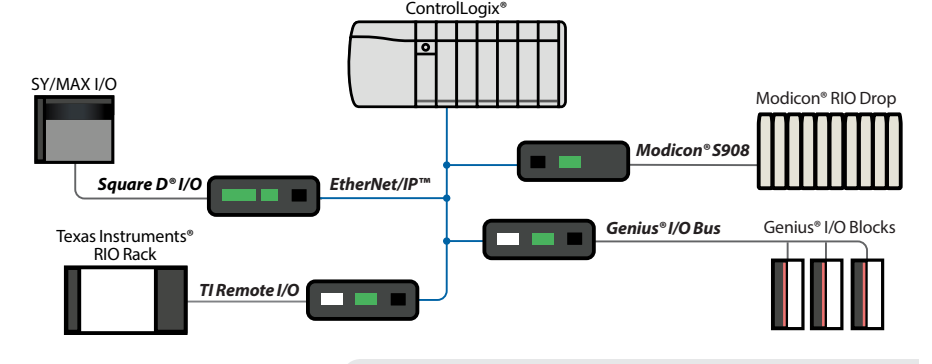

PLC-5® or SLC™

## 1761-NET-ENI Reemplaza y Actualiza sus sistemas DF1 heredados

### [SOLUCIONES DE MIGRACIÓN DCS](http://psft.com/db3)

También disponibles en

**psft.com/DB3**

Necesita una NET-ENI1761-NET-la cual ha sido descontinuada? El Módulo de enrutamiento puede ser usado con casi todas las aplicaciones igual que la NET-ENI. Ahora puede modernizar su sistema de control heredado DF1 en fases, usando su presupuesto OpEx.

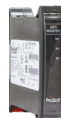

• Enrutamiento Inteligente hacia ControlLogix® o CompactLogix™ desde los controladores PLC-5®, SLC™, MicroLogix™

• La tecnología de etiquetado directo simplifica el mapeo de datos, reduciendo el tiempo de configuración.

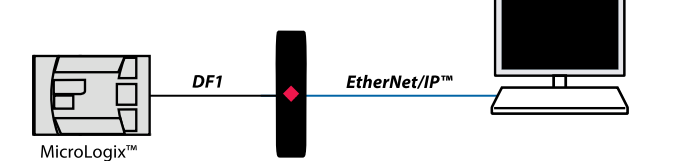

### CASO DE ESTUDIO

La Industria de Moldeo Americana estima haber [ahorrado más de \\$100,000 en pérdidas de producción](http://psft.com/dcd)  y tiempo de implementación, así como 140 horas de solución de problemas y tiempo de cableado.

**psft.com/DCD**

### Soluciones para Computadores de flujo en chassis Para aplicaciones Multi-Well Pad y LACT

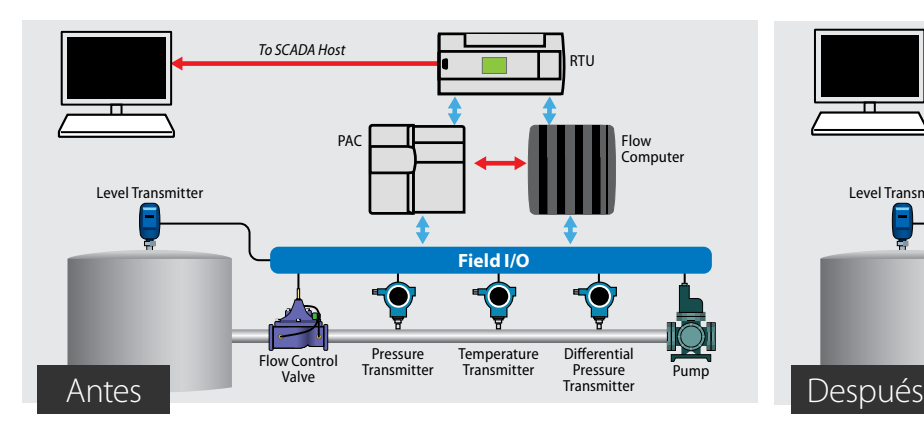

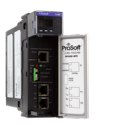

- Soporta trayectos de 8-16 metros con 4 corrientes por metro para la medición de hidrocarburos, gases y líquidos.
- *ControlLogix®*

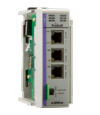

- Las soluciones en chassis llevan los datos directamente a su ControlLogix® o CompactLogix™; ayudan a minimizar el espacio en el gabinete.
- *CompactLogix™*
- Combine la capacidad distribuida de E/S de Rockwell Automation más las radios inalámbricas de ProSoft para reducir el cableado a los transmisores y dispositivos de E/S
- Incluye el uso de EAFC Manager, una herramienta gratuita basada en Windows 7 para configuración, informes y monitoreo de archivos. Los datos seleccionados por el usuario están disponibles por hora o diarios.

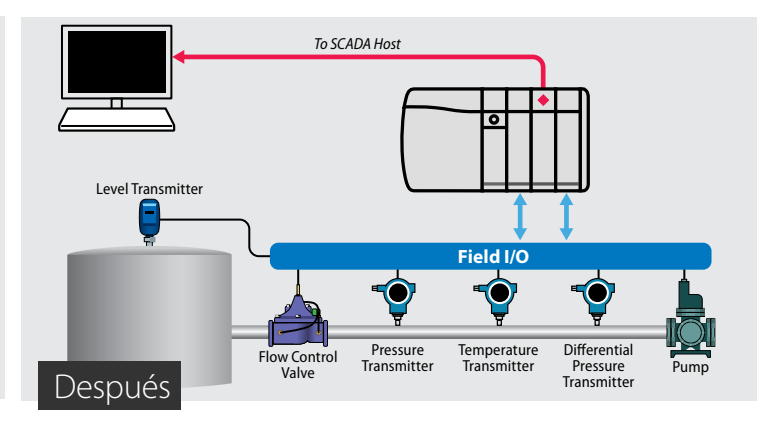

- Certificación NMi para OIML, WELMEC, y aprobación tipo MID (AGA/API)
- Sin tarifa de licencia adicional para corridas de medidores de líquidos
- Agrega otra tarjeta AFC en el mismo chassis si requiere más corridas por metro
- Archivo de datos Seguro / Carreras de Medicion o Ductos
- Archiva registros almacenados en memoria no volátil en el módulo.
- Los datos del archivo no pueden ser alterados o cambiados
- Integración a SCADA con soporte Modbus/ Enron Modbus (Cygnet, Autosol y FlowCal)
- Los diseños de sistemas admiten más de 80 ubicaciones de medición.

# Soluciones HART

[SEPA COMO SE](http://psft.com/dcb) BENEFICIARÁ **psft.com/DCB**

Obtenga información de diagnóstico adicional de su equipo y como resultado, aumente la eficiencia.

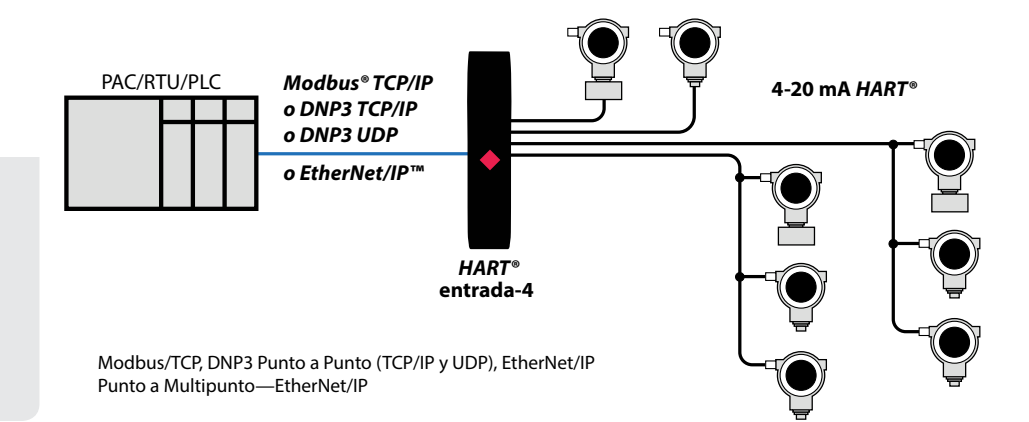

### CASO DE ESTUDIO

Los Computadores de flujo ayudaron a Pelican Gathering a reducir el número de [componentes, minimizar el espacio de su](http://psft.com/dce)  panel y optimizar su integración.

#### **psft.com/DCE**

# Soluciones PROFIBUS

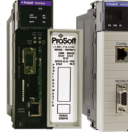

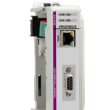

*ControlLogix® CompactLogix™*

- Diagnósticos y configuración remota
- Soluciones para PROFIBUS DP-V0 y PROFIBUS DP-V1
- Soluciones para Compuerta Multi-Esclavo para grandes transferencias de datos
- Soporte para conectividad PROFIBUS DP Maestro o PROFIBUS DP Eslavo
- Compatible con dispositivos PA a través de acopladores de terceros
- Soporte de paso DTM

# Soluciones para IEC 61850 y DNP3

### **IEC 61850**

- El ControlLogix® PAC está disponible para emular múltiples dispositivos electrónicos inteligentes en una red IEC 61850
- *Server Module*
- La instrucción Add-On proporciona definiciones lógicas para el status del módulo E / S y los datos de control,facilitando la configuración y el mantenimiento
- El software Discovery Service (PDS) de ProSoft establece inicialmente la dirección IP del módulo, para no tener que cambiar su PC a la subred predeterminada del módulo.

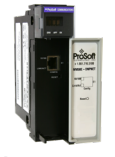

### **Características del módulo Ethernet DNP3**

• El Ethernet Cliente admite hasta 40 dispositivos de servidor del Ethernet DNP3, como RTU, IED y varios relés de protección.

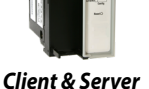

*Module*

- Hasta 20,000 puntos de datos.
- El servidor de Ethernet DNP3 permite que la unidad se conecte con otros dispositivos cliente, como los sistemas SCADA y DCS.

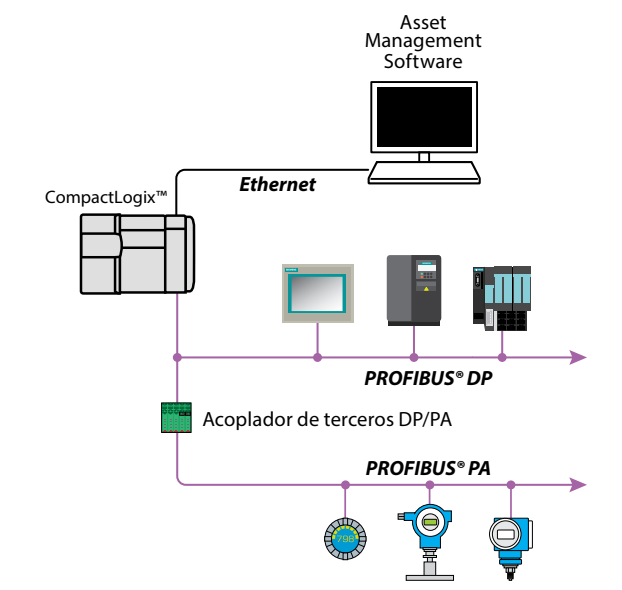

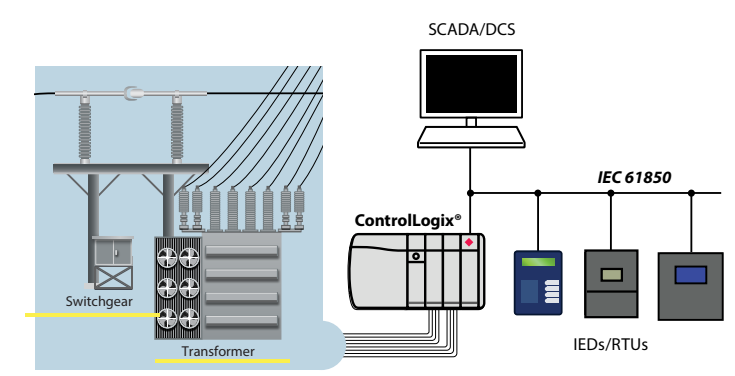

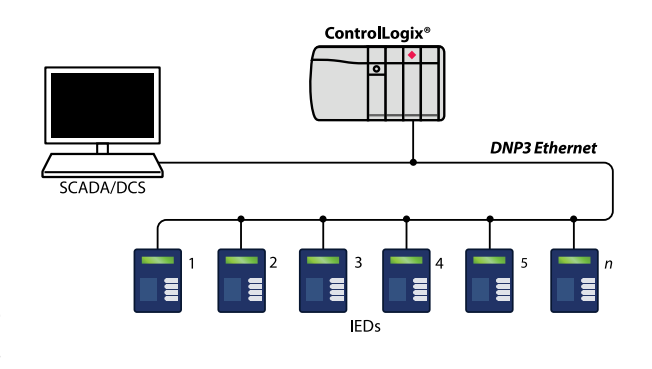

# Soluciones para C/C++

### Cuando necesita otro procesador, pero no quiere agregar un PAC o PC

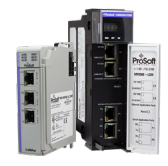

- Ideal para aplicaciones de algoritmos personalizados
- Se proporciona entorno de desarrollo para Linux Virtual Machine (VM) y C/C++ en un DVD separado.
- V M contiene herramientas y bibliotecas preinstaladas
- La solución en-chassis simplifica su sitio y atrae los datos directamente a su ControlLogix® o CompactLogix ™; ayuda a minimizar el espacio en el gabinete.

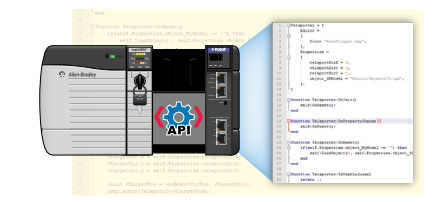

'roSol

# Hotspots Industriales Rápidas 802.11n (abgn)

- Los tiempos de conmutación de puntos de acceso ultrarrápidos de menos de 10 ms son perfectos para aplicaciones como sistemas automatizados de recuperación de almacenamiento, AGVs y líneas de planchas automotrices.
- El soporte de EtherNet / IP ™para objetos incorporados y el agente Modbus® permiten a los usuarios obtener diagnósticos de radio en su PAC / PLC, donde la información se puede analizar y actuar en consecuencia, lo que ayuda a reducir el tiempo de inactividad.
- WPA/WPA2-Personal (PSK, AES y/o TKIP); WPA/WPA2-Enterprise (IEEE 802.1X/RADIUS, AES y/o TKIP)
- Almacenamiento de configuración digital seguro para un rápido reemplazo de campo.
- Las radios son compatibles con las redes Ethernet de seguridad inalámbricas, ideales para aplicaciones automatizadas de manejo de materiales.

#### **Las hotspots industriales de alta potencia de 2.4 GHz y 5 GHz también están disponibles para aplicaciones de distancias largas.**

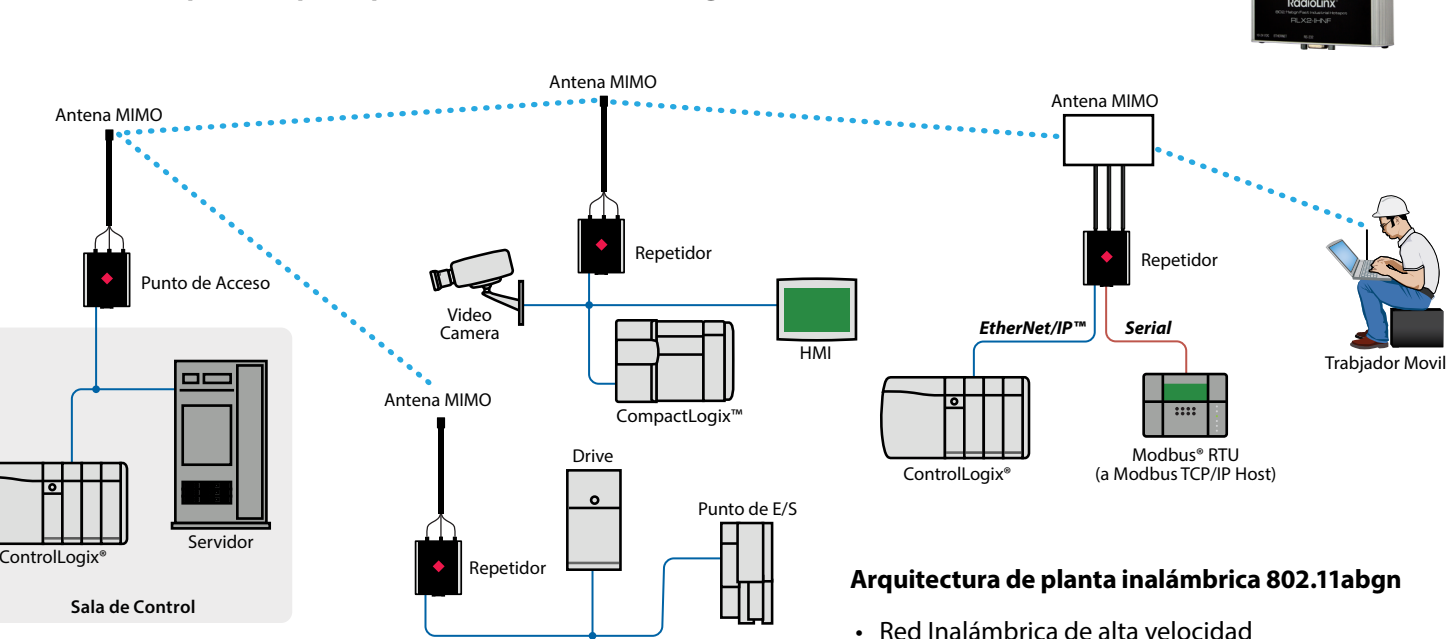

de 2.4 GHz o 5 GHz .

Radiating Cable Distrib. I/O PLC **THEFFERENT** Drive

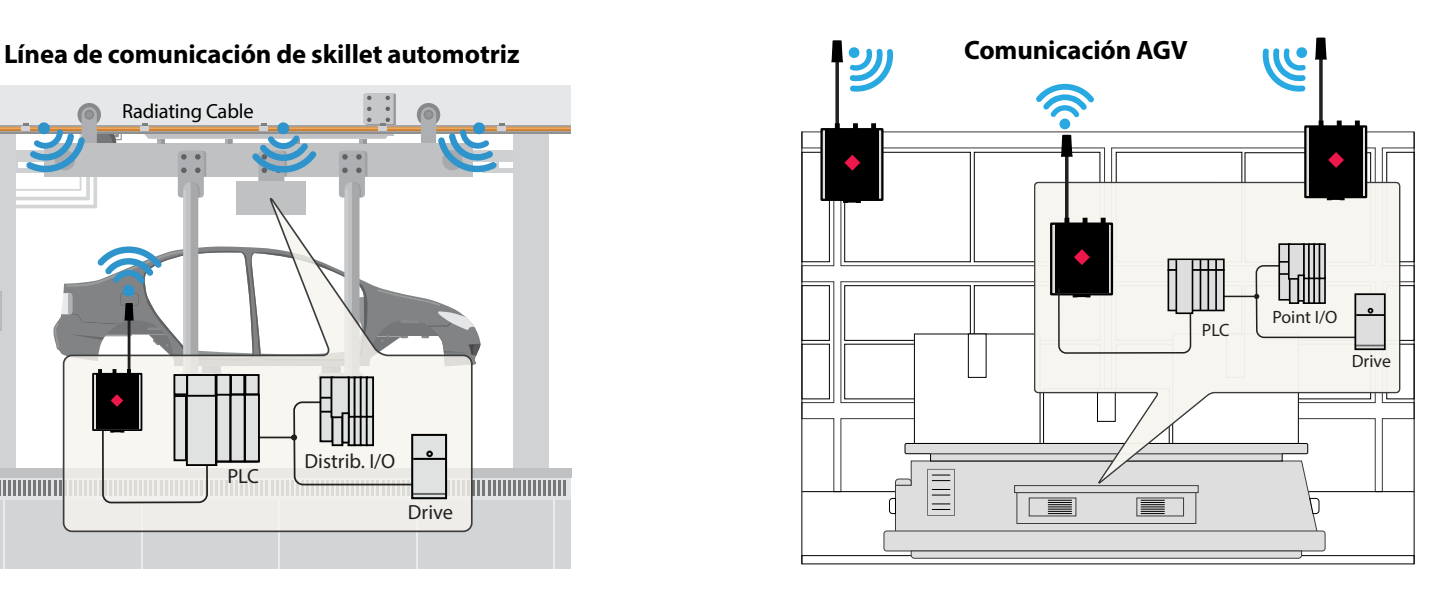

# Banda de cable radiante de 2.4 y 5 GHz

Funcionando como una antena larga y flexible, el cable radiante es una alternativa a los sistemas tradicionales de antena de RF.

#### **Características**

- El diseño especial del escudo coaxial utiliza ranuras para emitir señales de RF
- Disponible en distintas longitudes
- Cable pre-ensamblado para una fácil instalación.
- Rango de Frec: 2.4 GHz,5 GHz a 6 GHz

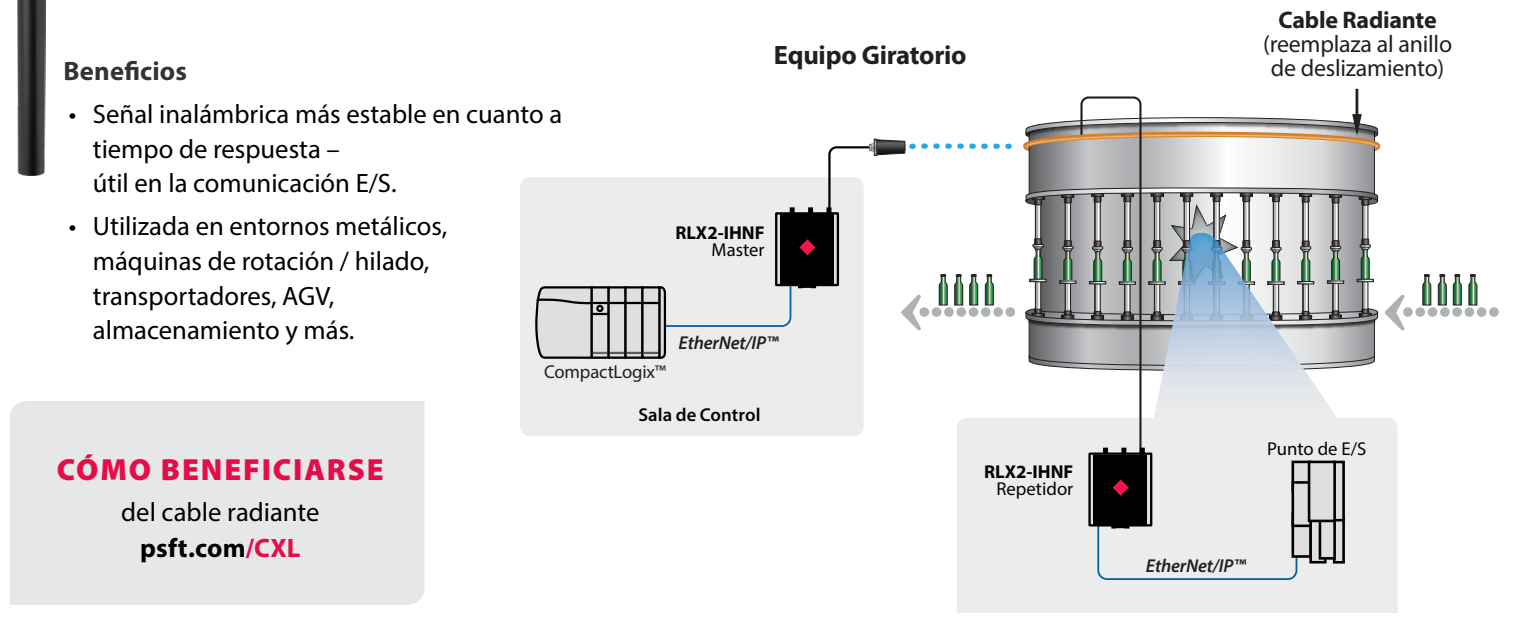

# Hotspots industriales impermeables rápidas 802.11n (abgn)

- Clasificación de agua / polvo IP67
- Diseñado para temperaturas extremas (-40° a +70°C), alta vibración / choque y lugares peligrosos (UL C1D2, ATEX Zona 2)
- El roaming ultra rápido con tiempos de conmutación inferiores a 10 ms mantiene las conexiones en maquinas / plataformas en movimiento
- Alimentación a traves de Ethernet (PoE)
- QoS y VLAN para un manejo óptimo del tráfico
- WPA/WPA2-Personal (PSK, AES y/o TKIP)
- WPA/WPA2-Enterprise (IEEE 802.1X/RADIUS, AES y/o TKIP)

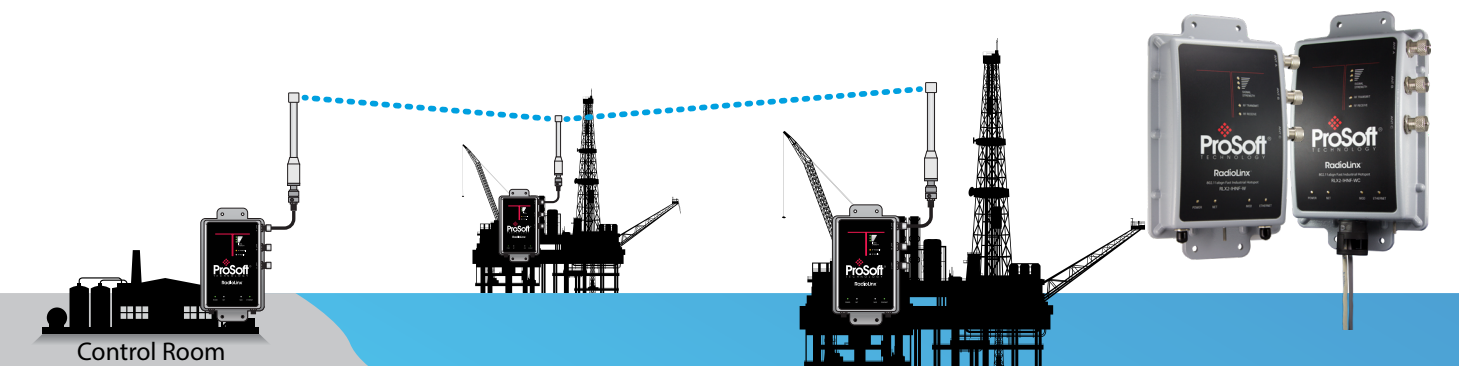

### E/S Inalámbrica

### ¿Qué controlaría si no tuviera que preocuparse por el costo del cable de corriente?

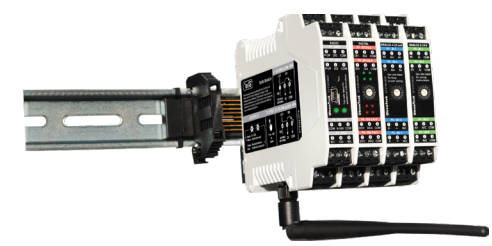

Ya sea que tenga una aplicación punto a punto o muchos dispositivos de E/S distribuidos, nuestras soluciones de E/S inalámbricas son una gran alternativa para ejecutar tendidos de cable largo. El sistema puede expandirse en la medida que sus necesidades de E/S crezcan.

- Bidireccional
- 868 MHz, 900 MHz o 2.4 GHz
- Cada radio puede conectarse hasta con 16 módulos de E/S
- Disponible como E / S analógica 0-10 V, E / S analógica 4-20 mA y E / S digital / discreta.

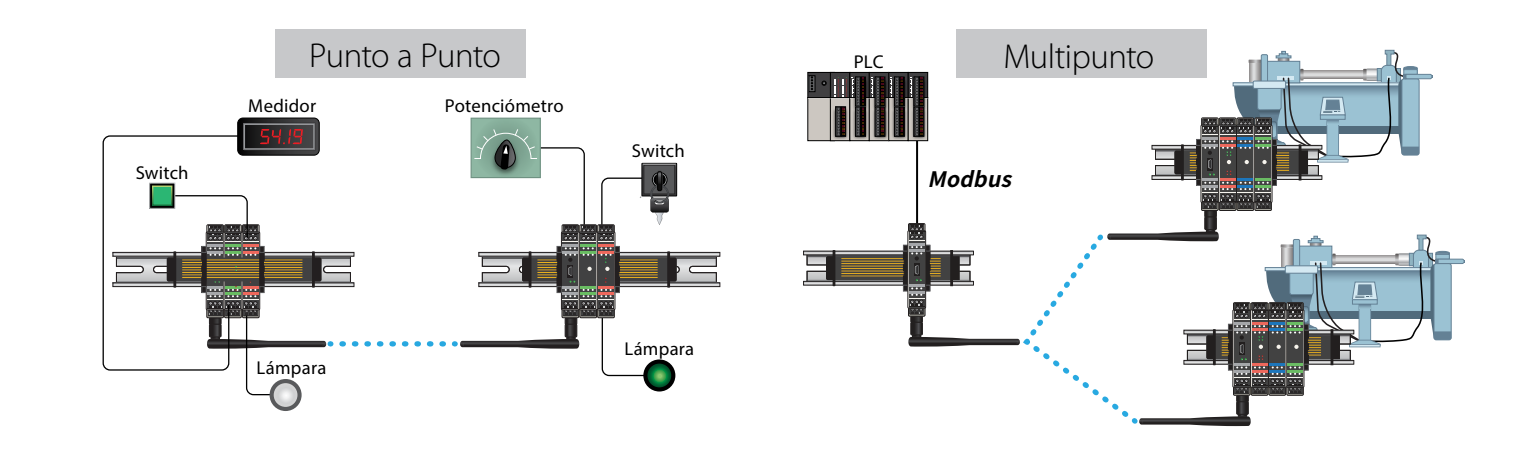

### Radios de Ethernet de Frecuencia Saltante

### Disponible en 900 Mhz o 2.4 Ghz

- 
- Comunicaciones inalámbricas sin licencia para dispositivos Ethernet
- Modo repetidor integrado para ampliar el alcance y evitar las obstrucciones
- Hasta 1.1 Mbps de velocidad de datos de RF
- El conmutador Inteligente permite el enrutamiento automático de paquetes de igual a igual y optimiza el rendimiento de RF
- El software de gestión de radio Control Scape proporciona configuración y diagnósticos en línea.

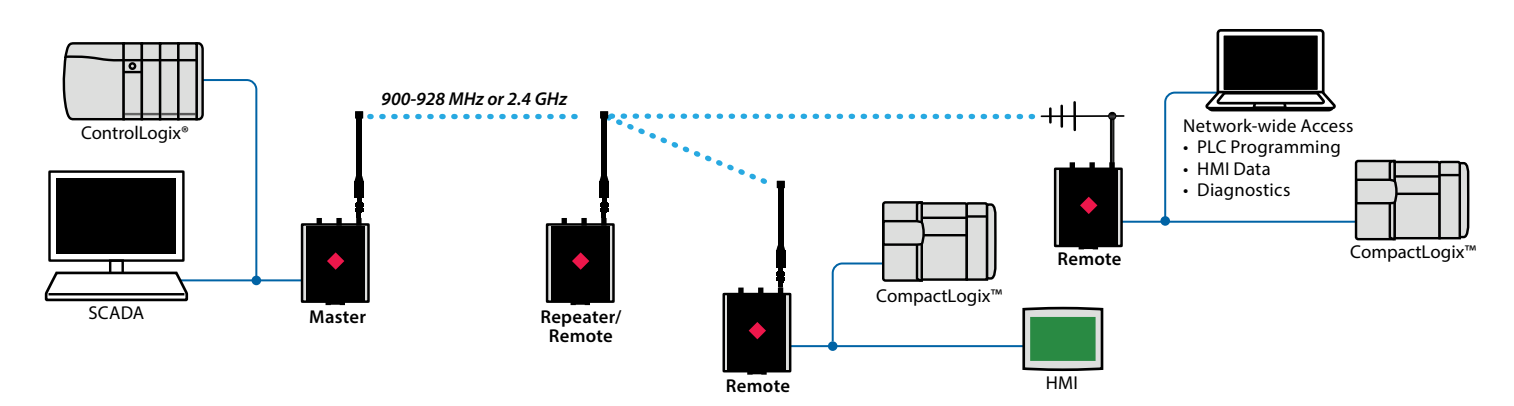

# Soluciones para Compuertas de Ethernet y Serial

Las compuertas industriales montadas en riel DIN de la tecnología independiente de ProSoft , proporcionan un medio para leer o escribir datos de dispositivos en protocolos diferentes. Todas las compuertas vienen con nuestra función ProSoft Discovery Service. Con PDS no tiene que cambiar su PC a la subred predeterminada del módulo, lo que le ahorra tiempo durante la configuración.

- Las compuertas con dos puertos Ethernet le permiten aislar redes, pasando sólo los datos que usted quiere de uno a otro dispositivo.
- Las compuertas de EtherNet/IP soportan múltiples conexiones E/S para datos rápidos en tiempo real.
- Configuración remota y diagnósticos a traves de Ethernet.
- Ranura para tarjeta SD para la recuperación de datos de configuración en caso de desastre.
- Hasta 4 puertos Seriales.

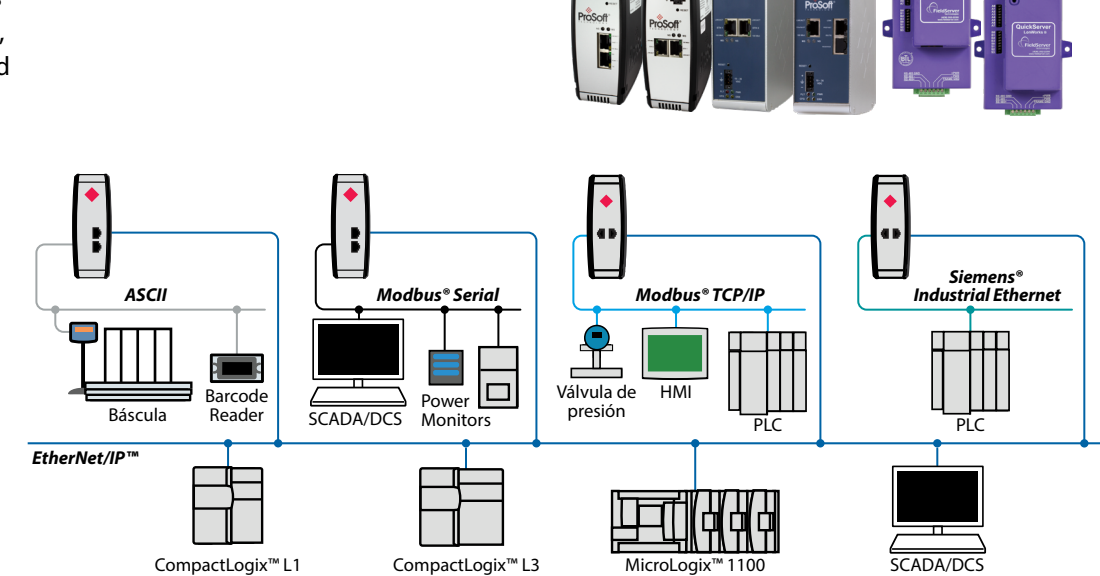

### **EtherNet/IP a Compuertas PROFINET**

Controlador y Dispositivo

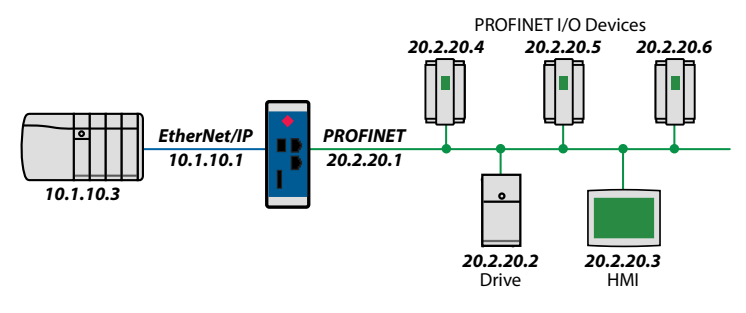

### **Compuertas de Automatización de Edificios**

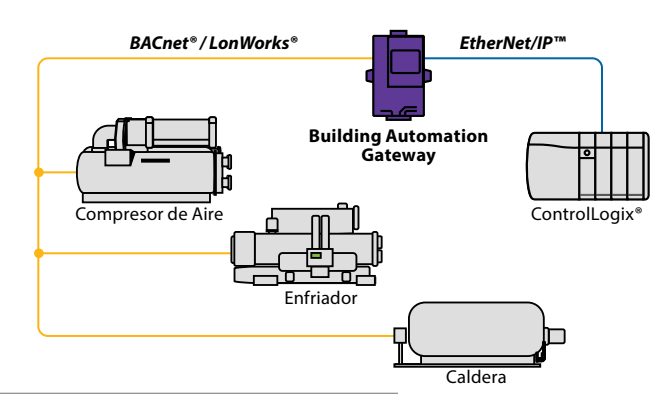

#### **Características de la Compuerta IEC 61850**

- Rápida, transferencia de datos en tiempo real con un máximo de 10,000 bytes de entrada y 9,920 de salida (PLX82) o 5,000 bytes de entrada y 4,960 de salida (PLX81)
- Sondeos hasta de 20 dispositivos de servidor IEC 61850
- Las instrucciones adicionales específicas de la aplicación se generan automáticamente.
- Las etiquetas IEC 61850 IED se crean en su proyecto Studio 5000® / RSLogix 5000 ™, disminuyendo tiempo de configuración y errores

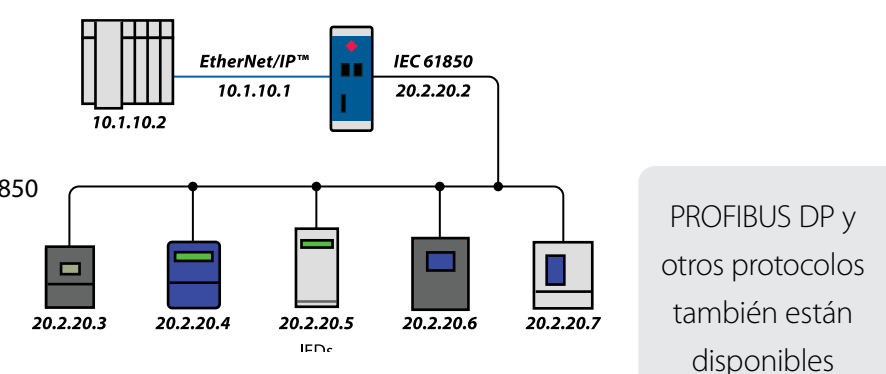

# Soluciones para Modbus® Ethernet y Serial

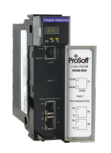

### **Modbus® Serial**

- Módulo de configuración almacenado dentro del proyecto Studio 5000®/RSLogix™ 5000 (archivo ACD) para simplificar la recuperación.
- El Perfil Add-On (AOP) mejora la integración al Studio® 5000®/RSLogix™ 5000
- La instrucción Add-On (AOI) reduce el trabajo de configuración y simplifica el mantenimiento.

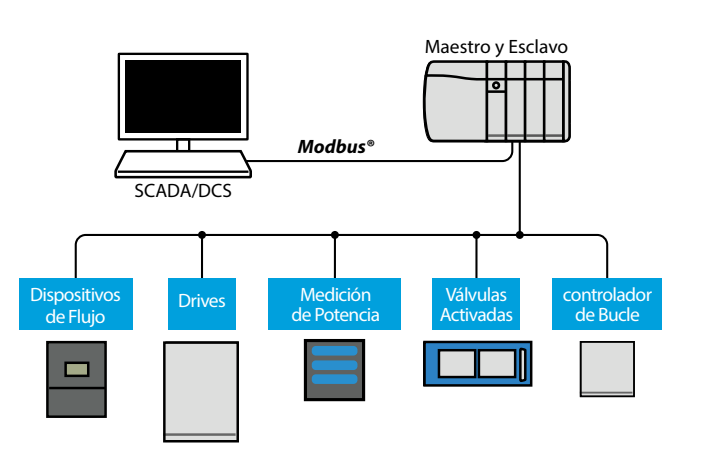

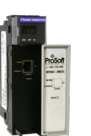

#### **Modbus® TCP/IP**

- Rápida Capacidad de Multi-Servidor/Multi-Cliente
- La instrucción Add-On (AOI) reduce el trabajo de configuración y simplifica el mantenimiento

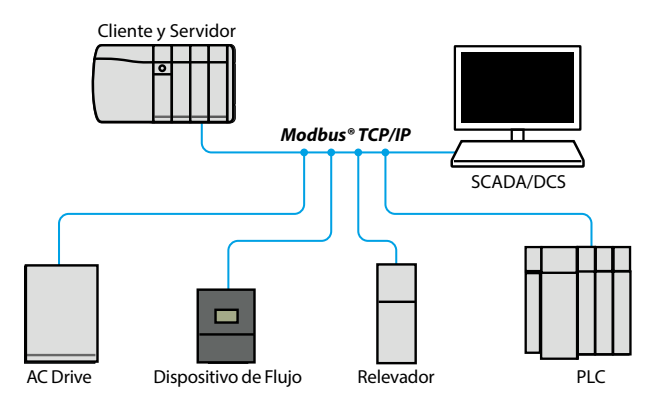

## Soluciones Modbus® y Modbus® TCP escalables para CompactLogix ™

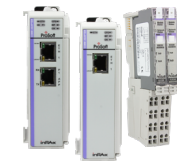

- Módulos mejorados que permiten hasta 10,000 palabras de E/S
- Módulos ligeros que permiten hasta 240 palabras de E/S
- Comunicaciones seriales Modbus® integradas en aplicaciones 1734 Point I / O ™

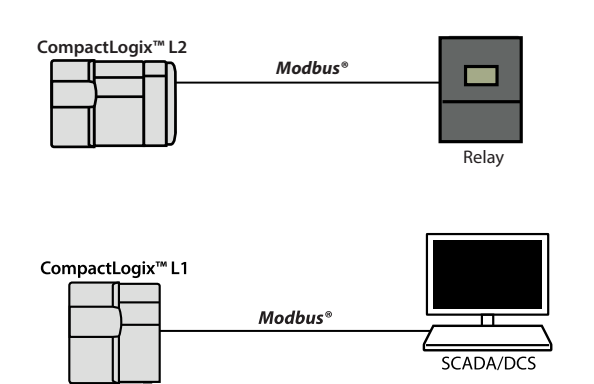

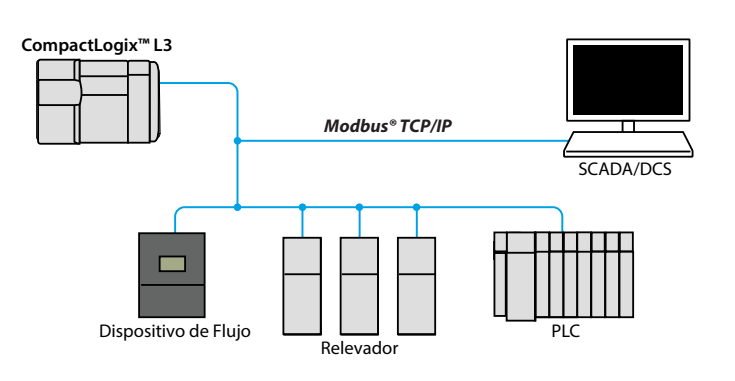

### • \* ProSoft Technology<sup>®</sup> Cuadro de selección comparación de productos inalámbricos

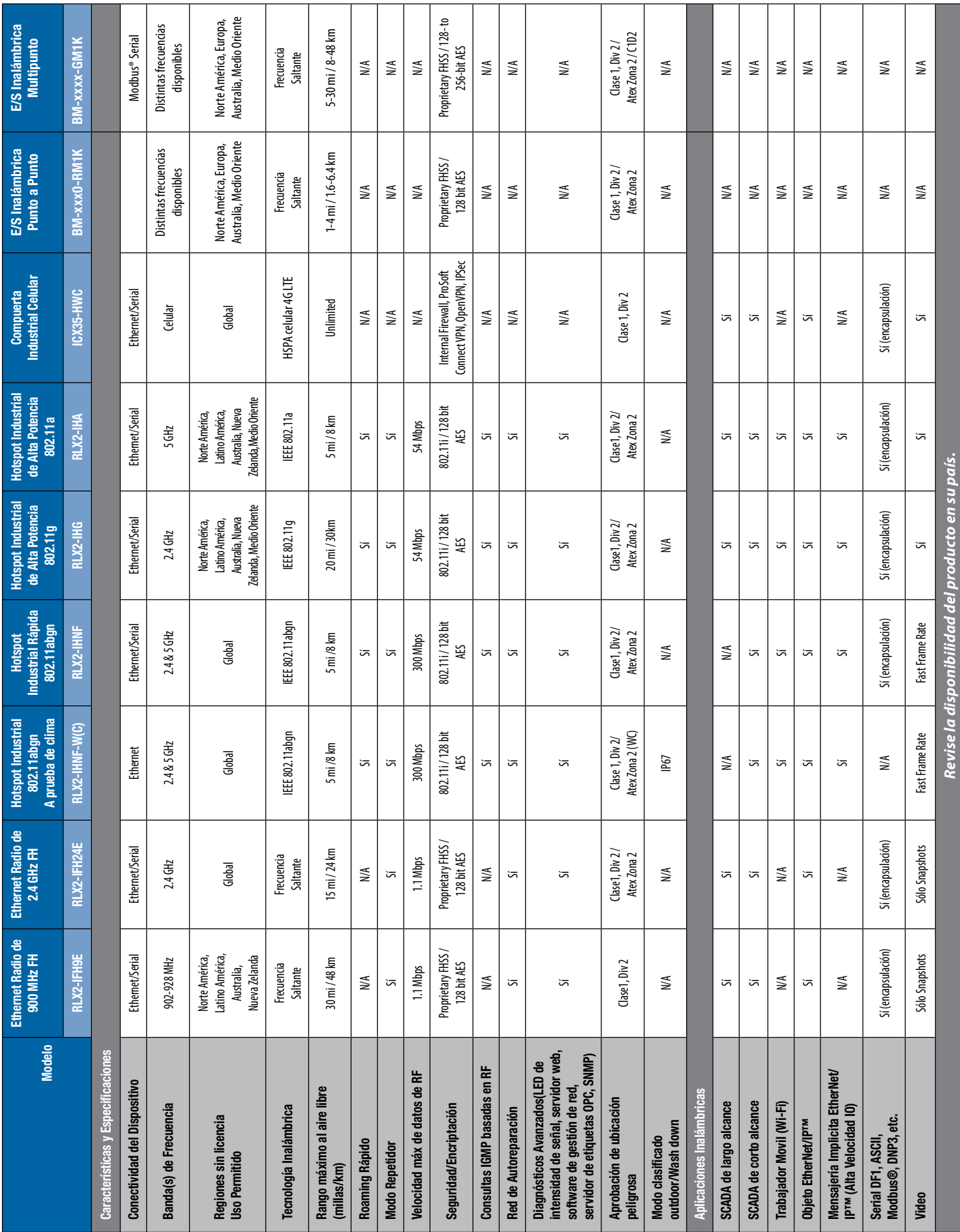

### **\*\*** ProSoft Technology®

### Cuadro de selección de productos en chassis

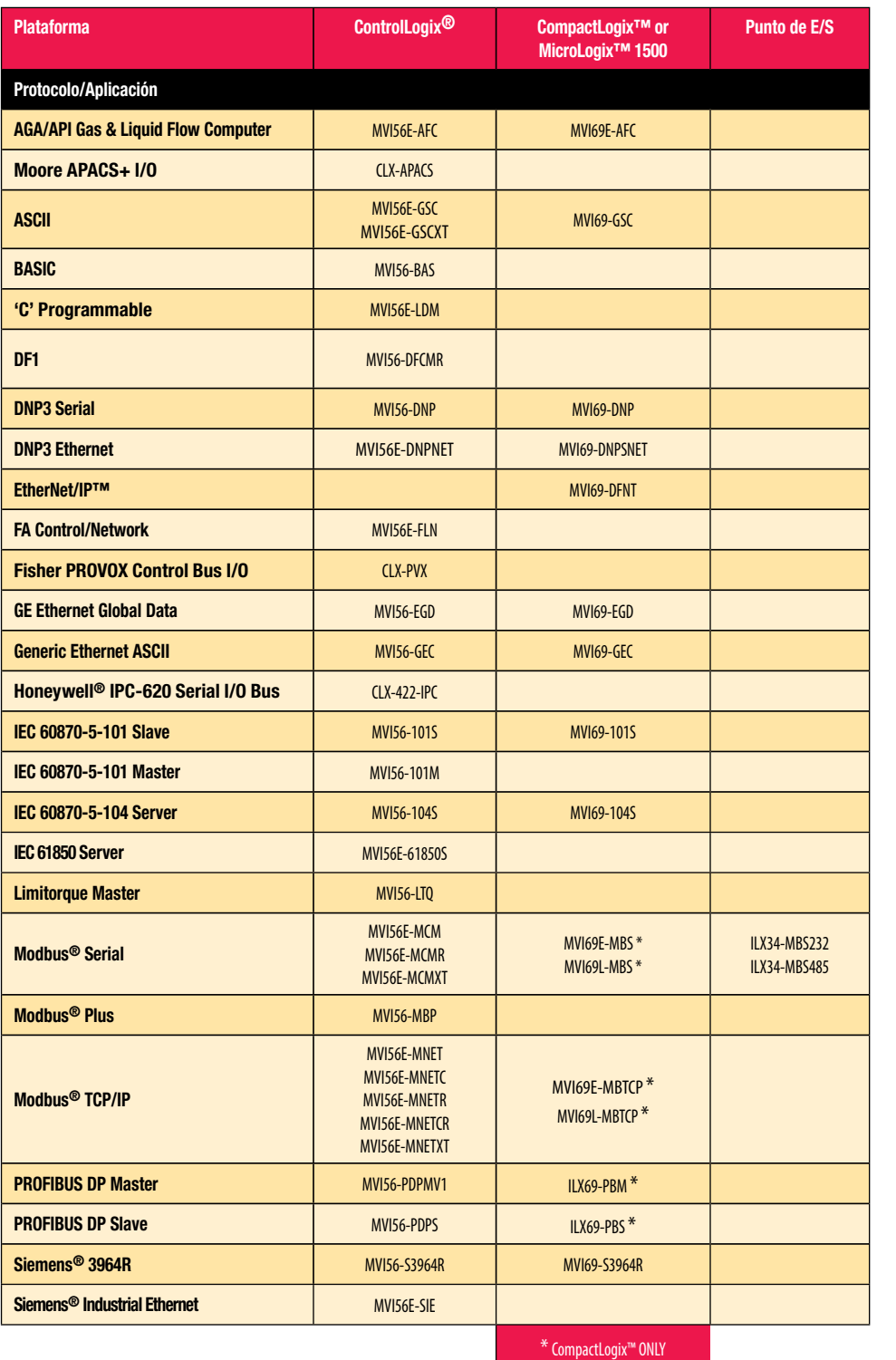

**¿Tiene un producto heredado que ya no aparece en estos cuadros?**

**ProSoft puede ayudarlo a migrar a una solución más nueva con funcionalidad expandida.**

**Conozca más de las soluciones para controladores heredados en [psft.com](http://psft.com) o contacte la oficina local de ProSoft.**

**Muchos de los módulos en chassis y compuertas de ProSoft para los sistemas de automatización Rockwell cuentan con instrucciones adicionales o perfiles adicionales para ayudarlo a aumentar la eficiencia y reducir el proceso de configuración. Conozca más en: [psft.com/DCC](http://psft.com/dcc)** 

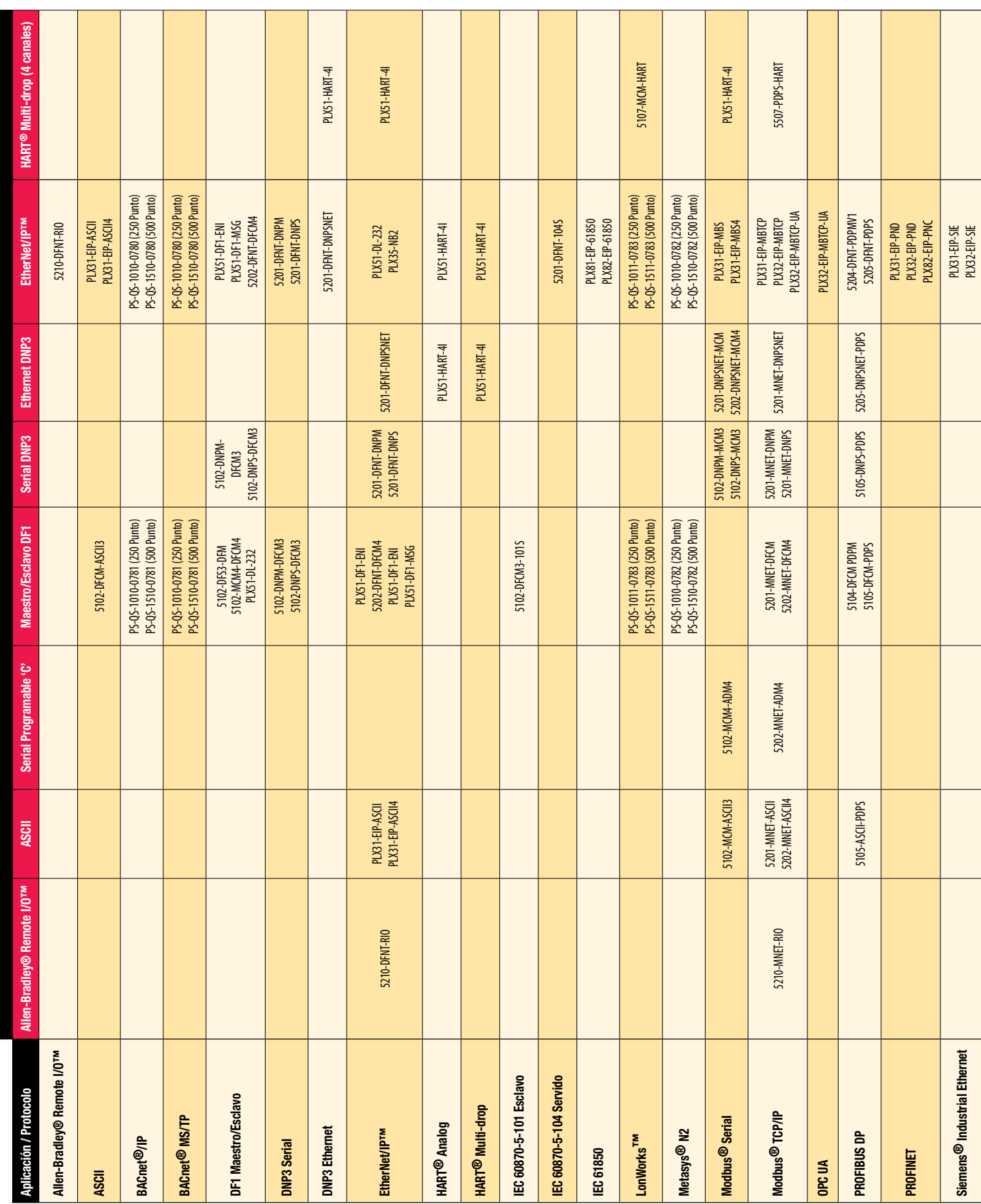

Tabla de selección de productos en compuertas independientes

|                                                                      |                                             |                                   |                                    |                                                            |                                   | Protocolo/Aplicación                                       |                    |                     |                                  |                                                       |
|----------------------------------------------------------------------|---------------------------------------------|-----------------------------------|------------------------------------|------------------------------------------------------------|-----------------------------------|------------------------------------------------------------|--------------------|---------------------|----------------------------------|-------------------------------------------------------|
| Aplicación/Protocolo                                                 | HART <sup>®</sup> Multi-drop<br>(8 canales) | IEC 60870-5-101<br><b>Esclavo</b> | IEC 60870-5-104<br><b>Servidor</b> | Modbus <sup>®</sup> Serial                                 | Modbus <sup>®</sup> Plus          | Modbus <sup>®</sup> TCP/IP                                 | OPC UA             | Maestro PROFIBUS DP | Esclavo PROFIBUS DP              | PROFINET                                              |
| Allen-Bradley® Remote I/O <sup>rM</sup>                              |                                             |                                   |                                    |                                                            |                                   | 5210-MNET-RIO                                              |                    |                     |                                  |                                                       |
| ASCII                                                                |                                             |                                   |                                    | 5102-MCM-ASCI3                                             | 5301-MBP-ASCII<br>5302-MBP-ASCII4 | 5202-MNET-ASCII4<br>S201-MNET-ASCII                        |                    |                     | 5105-ASCI-PDPS                   |                                                       |
| $\mathsf{BACnet}^{\bigcirc\!\!\bigcirc\!\!\bigcirc}/\!\!\mathsf{IP}$ |                                             |                                   |                                    | PS-QS-1010-0757 (250 Punto)<br>PS-QS-1510-0757 (500 Point) |                                   | PS-QS-1010-0757 (250 Point)<br>PS-QS-1510-0757 (500 Point) |                    |                     |                                  |                                                       |
| <b>BACnet<sup>®</sup> MS/TP</b>                                      |                                             |                                   |                                    | PS-QS-1010-0757 (250 Point)<br>PS-QS-1510-0757 (500 Point) |                                   | PS-QS-1010-0757 (250 Point)<br>PS-QS-1510-0757 (500 Point) |                    |                     |                                  |                                                       |
| DF1 Maestro/Esclavo                                                  |                                             | 5102-DFCM3-1015                   |                                    | 5102-MCM4-DFCM4                                            | 5302-MBP-DFCM4<br>S301-MBP-DFCM   | 5202-MNET-DFCM4<br>5201-MNET-DFCM                          |                    | 5104-DFCM-PDPM      | 5105-DFCM-PDPS                   |                                                       |
| DNP3 Serial                                                          |                                             |                                   |                                    | 5102-DNPM-MCM3<br>5102-DNPS-MCM3                           | S301-MBP-DNPS                     | S201-MNET-DNPM<br>S201-MNET-DNPS                           |                    | 5104-DNPS-PDPM      | S105-DNPM-PDPS<br>S105-DNPS-PDPS |                                                       |
| <b>DNP3</b> Ethernet                                                 |                                             |                                   |                                    | S201-DNPSNET-MCM                                           |                                   | 5201-MNET-DNPSNET                                          |                    |                     | 5205-DNPSNET-PDPS                |                                                       |
| EtherNet/IPTM                                                        |                                             |                                   | S201-DFNT-1045                     | PLX31-EIP-MBS4<br>PLX31-EIP-MBS                            | 5303-MBP-DFNT                     | PLX32-EIP-MBTCP-UA<br>PLX31-EIP-MBTCP<br>PLX32-EIP-MBTCP   | PLX32-EIP-MBTCP-UA | S204-DFNT-PDPM      | 5205-DFNT-PDPS                   | PLX82-EIP-PNC<br>PLX32-EIP-PND<br>PLX31-EIP-PND       |
| HART <sup>®</sup> Analog                                             |                                             |                                   |                                    |                                                            |                                   | PLX51-HART-41                                              |                    |                     |                                  |                                                       |
| HART <sup>®</sup> Multi-drop (4 canales)                             |                                             |                                   |                                    | 5107-MCM-HART                                              | 5307-MBP-HART                     | PLX51-HART-4                                               |                    |                     | SS07-PDPS-HART                   |                                                       |
| IEC 60870-5-101 Esclavo                                              |                                             |                                   |                                    | 5102-MCM3-1015                                             |                                   | 5201-MNET-101S                                             |                    |                     | 5105-1015-PDPS                   |                                                       |
| IEC 60870-5-104 Servido                                              |                                             |                                   |                                    | 5202-1045-MCM4<br>5201-1045-MCM                            | 5303-MBP-1045                     | 5201-MNET-1045                                             |                    |                     |                                  |                                                       |
| IEC 61850                                                            |                                             |                                   |                                    |                                                            |                                   | PLX81-MNET-61850<br>PLX82-MNET-61850                       |                    |                     |                                  |                                                       |
| LonWorks <sup>TM</sup>                                               |                                             |                                   |                                    | PS-QS-1011-0154 (250 Point)<br>PS-QS-1511-0154 (500 Point) |                                   | PS-QS-1011-0154 (250 Point)<br>PS-QS-1511-0154 (500 Point) |                    |                     |                                  |                                                       |
| Metasys <sup>®</sup> N2                                              |                                             |                                   |                                    | PS-QS-1010-0117 (250 Point)<br>PS-QS-1510-0117 (500 Point) |                                   | PS-QS-1010-0117 (250 Point)<br>PS-QS-1510-0117 (500 Point) |                    |                     |                                  |                                                       |
| Modbus <sup>®</sup> Serial                                           | 5127-MOM-HART                               | 5102-MCM3-1015                    | 5201-1045-MCM<br>5202-1045-MCM4    | 5102-MCM4-DFCM4<br>PLX51-DL-232<br>5102-MBS3-MBM           | 5301-MBP-MCM<br>5302-MBP-MCM4     |                                                            |                    | S104-MGM-PDPMV1     | S105-MCM-PDPS                    | PLX31-PND-MBS<br>PLX31-PND-MBS4                       |
| Modbus <sup>®</sup> Plus                                             |                                             |                                   |                                    |                                                            |                                   | 5303-MBP-MNET                                              |                    |                     | 5305-MBP-PDPS                    |                                                       |
| Modbus <sup>®</sup> TCP/IP                                           |                                             | <b>S201-MNET-101S</b>             | 5201-MNET-1045                     |                                                            | 5303-MBP-MNET                     | PLX51-DL-232                                               | PLX32-EIP-MBTCP-UA | S204-MNET-PDPM      | S205-MNET-PDPS                   | PLX82-MBTCP-PNC<br>PLX32-MBTCP-PND<br>PLX31-MBTCP-PND |
| OPC UA                                                               |                                             |                                   |                                    |                                                            |                                   | PLX32-EIP-MBTCP-UA                                         |                    |                     |                                  |                                                       |
| PROFIBUS DP                                                          |                                             | 5105-1015-PDPS                    | 5205-1045-PDPS                     | S105-MCM-PDPS                                              | 5304-MBP-PDPMV1<br>5305-MBP-PDPS  | 5204-MNET-PDPMV1<br>S205-MNET-PDPS                         |                    |                     |                                  |                                                       |
| PROFINET                                                             |                                             |                                   |                                    | PLX31-PND-MBS4<br>PLX31-PND-MBS                            |                                   | PLX82-MBTCP-PNC<br>PLX31-MBTCP-PND<br>PLX32-MBTCP-PND      |                    |                     |                                  |                                                       |
| Siemens <sup>®</sup> Industrial Ethernet                             |                                             |                                   |                                    |                                                            |                                   | PLX31-MBTCP-SIE<br>PLX32-MBTCP-SIE                         |                    |                     |                                  |                                                       |

### Oficinas en todo el Mundo

### **Asia Pacífico**

### **Oficina Regional**

Teléfono: +60.3.2247.1898 asiapc@prosoft-technology.com *Idiomas: Bahasa, Chino, Inglés, Japonés, Coreano* 

**SOPORTE TÉCNICO REGIONAL** support.ap@prosoft-technology.com

### **Norte de Asia (China, Hong Kong)** Teléfono: +86.21.5187.7337

china@prosoft-technology.com *Idiomas: Chino,Inglés*

**SOPORTE TÉCNICO REGIONAL** support.ap@prosoft-technology.com

**Suroeste de Asia (India, Pakistán)** Teléfono: +91.98.1063.7873 india@prosoft-technology.com *Idiomas: Inglés, Hindi, Urdu*

### **Australasia (Australia, Nueva Zelanda)**

Teléfono: +61.467.023.666 pacific@prosoft-technology.com *Idiomas: Inglés*

#### **Southeast Asia**

**(Singapur, Indonesia, Filipinas Brunei, Myanmar, Camboya & Laos)** Teléfono: +65.9450.3220 seasia@prosoft-technology.com *Idiomas: Inglés, Bahasa*

#### **Noreste y Sureste de Asia (Japón, Taiwán, Tailandia, Vietnam,**

**Malasia)** Teléfono: +60.12.275.3307 neasia@prosoft-technology.com *Idiomas: Inglés, Chino, Japonés, Inglés, Malayo*

#### **Corea**

Teléfono: +82.10.7187.2064 korea@prosoft-technology.com *Idiomas: Inglés, Coreano*

### **Europa/Medio Oriente/Africa Regional Office**

Teléfono: +33.(0)5.34.36.87.20 europe@prosoft-technology.com *Idiomas: Francés, Inglés*

**SOPORTE TÉCNICO REGIONAL** support.emea@prosoft-technology.com

### **Medio Oriente y Africa**

Teléfono: +971.4.214.6911 mea@prosoft-technology.com *Idiomas: Hindi, Inglés*

**SOPORTE TÉCNICO REGIONAL** support.emea@prosoft-technology.com

#### **Europa noroccidental**

Teléfono: +44.(0)7415.864.902 nweurope@prosoft-technology.com *Idiomas: Inglés*

#### **Europa Central y Oriental, Finlandia**

centraleurope@prosoft-technology.com *Idiomas: Polaco, Inglés*

#### **Rusia y la CEI** russia@prosoft-technology.com *Idiomas: Ruso, Inglés*

#### **Austria, Alemania, Suiza**

Teléfono: +49.(0)1511.465.4200 germany@prosoft-technology.com *Idiomas: Alemán, Inglés*

#### **BeNeLux, Francia, África del Norte**

Teléfono: +33.(0)5.34.36.87.20 france@prosoft-technology.com *Idiomas: Francés, Inglés*

#### **Países mediterráneos**

Teléfono: +39.342.8651.595 italy@prosoft-technology.com *Idiomas: Italiano, Inglés, Español*

### **Latino América**

**Brasil, Argentina, Uruguay** Teléfono: +55.11.5084.5178

brasil@prosoft-technology.com *Idiomas: Portugués, Inglés, Español*

**SOPORTE TÉCNICO REGIONAL** support.la@prosoft-technology.com

#### **México**

Teléfono: +52.222.264.1814 mexico@prosoft-technology.com *Idiomas: Español, Inglés*

**SOPORTE TÉCNICO REGIONAL** support.la@prosoft-technology.com

#### **Países Andinos, Centro América, Caribe, Chile, Bolivia, Paraguay**

Teléfono: +507.6427.48.38 andean@prosoft-technology.com *Idiomas: Español, Inglés*

**SOPORTE TÉCNICO REGIONAL** support.la@prosoft-technology.com

### **Norte América**

#### **Regional Office**

Teléfono: +1.661.716.5100 info@prosoft-technology.com *Idiomas: Español, Inglés*

**SOPORTE TÉCNICO REGIONAL** support@prosoft-technology.com

# Soporte Técnico

**El soporte técnico de ProSoft Technology no tiene paralelo en la industria de la automatización industrial. Para continuar con nuestro soporte técnico de clase mundial, hemos abierto oficinas en la mayoría de las zonas horarias en un esfuerzo por apoyar a nuestros clientes a nivel local. Consulte la información de contacto de Soporte técnico regional arriba.**

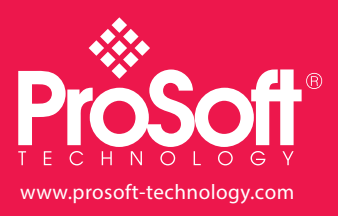

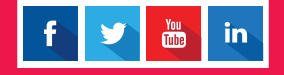